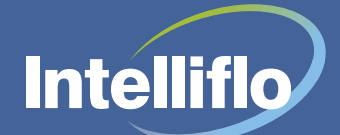

## **FACT SHEFT: DocuSign**

**An integrated client sign-off process making your business more efficient**

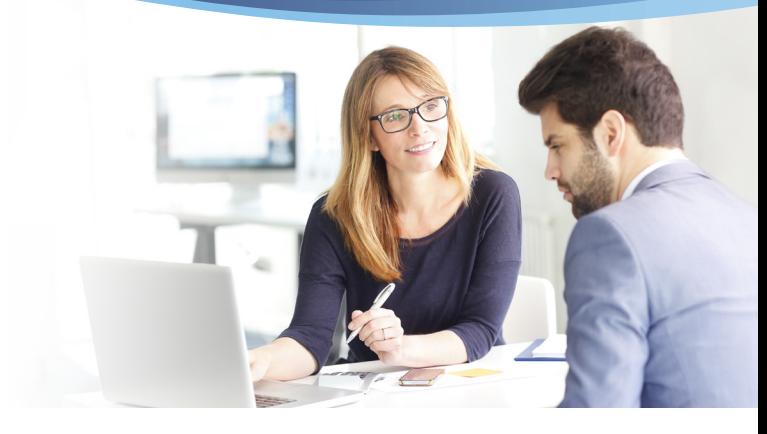

## **Intelliflo's integration with DocuSign enables you to create, submit and receive sign-off on vital documents instantly.**

By utilising DocuSign within Intelligent Office, you can:

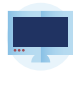

Send and receive sign-off on contracts instantly

Receive notifications when clients have completed their documents

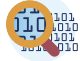

Provide a full audit trail for compliance purposes

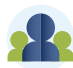

Offer a superior client experience

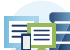

Reduce transactional risk

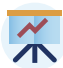

Increase efficiency in your business

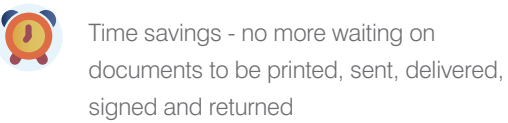

## **How it works**

Getting contracts signed and filed is the final, crucial step in the client process. So why leave it as a laborious process that includes printing, manual delivery and signing?

With DocuSign, you simply generate the contracts and documents that need signatures and submit them electronically. Your clients can then add their signature to the document online, using a secure login process.

Their contract is then submitted back to you electronically and filed against their record in Intelligent Office. There is no need for manual data entry and the electronic process leaves an audit trail that eases compliance checks against such documents.

Send it, sign it, file – it's that easy.

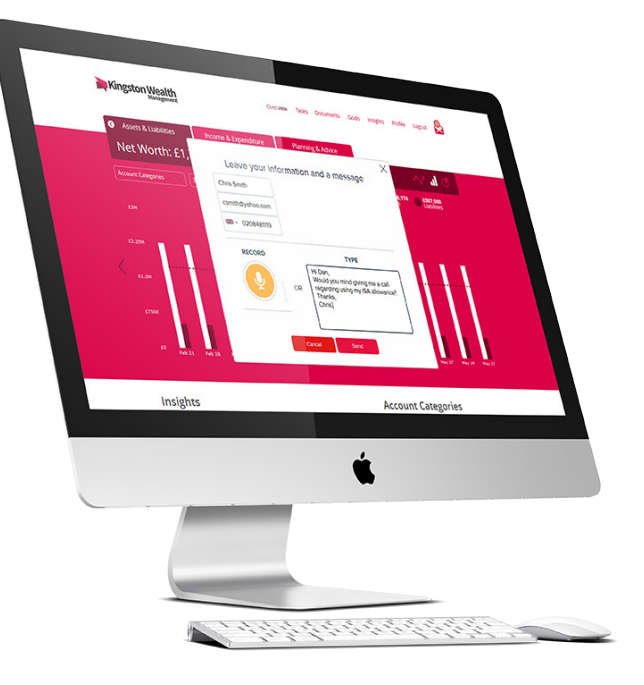

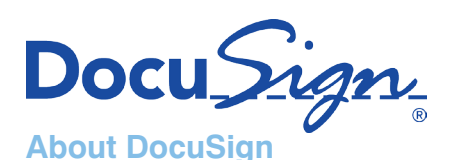

DocuSign is changing how business gets done by empowering more than 250,000 companies and 100 million users in 188 countries to sign, send and manage documents anytime, anywhere, on any device, with confidence.

DocuSign replaces printing, faxing, scanning and overnighting documents with the easiest, fastest, most trusted way to make every approval and decision digital.

Organisations of all sizes and industries are accelerating contracts, approvals and workflows with DocuSign's Digital Transaction Management (DTM) platform and eSignature solution. DocuSign keeps life and business moving forward.

## **Next steps:**

- Register your interest via the DocuSign page on our website https://www.intelliflo.com/docusign
- Your account manager will be contact to demo DocuSign and discuss costs
- Your account manager will set up DocuSign for you and any your other Intelligent Office licenses
- Once set up, you will be able to request client signatures digitally

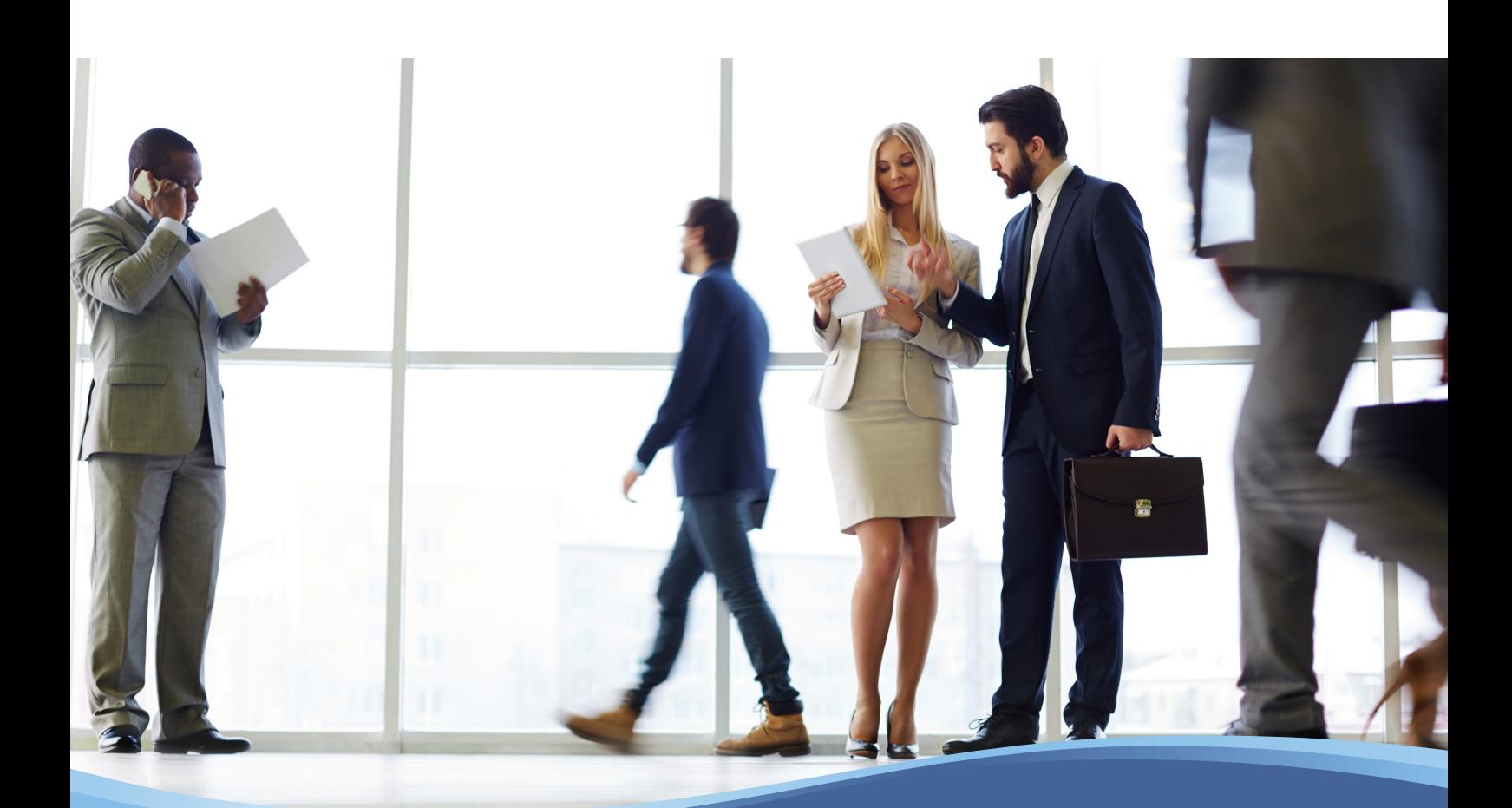

For more information call us on **0845 230 3800** or email us on **info@intelliflo.com**

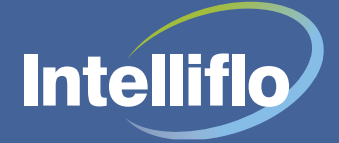